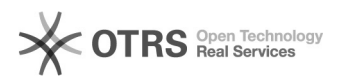

## Como faço para usar o desvio de chamada?

## 14/05/2024 04:23:47

## **Imprimir artigo da FAQ**

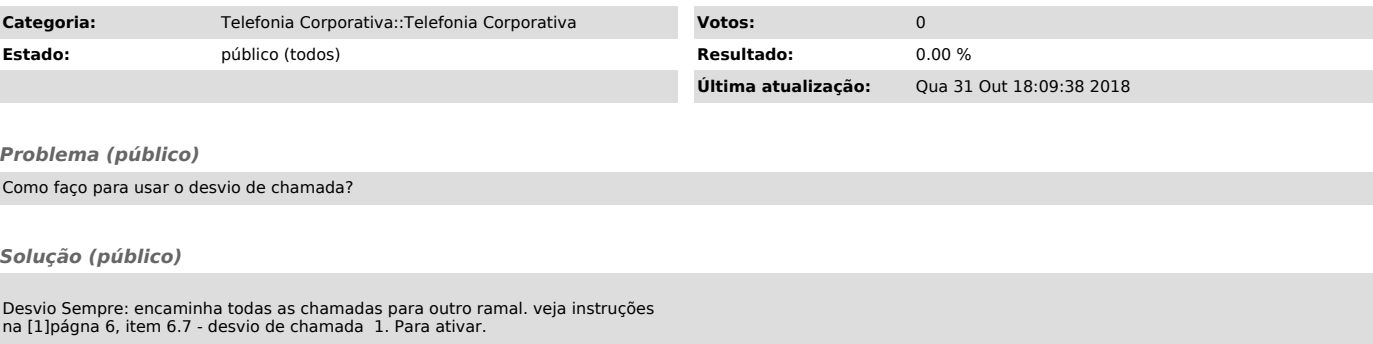

[1] http://telefonia.ufsc.br/files/2012/04/Apostila\_VoIP.pdf